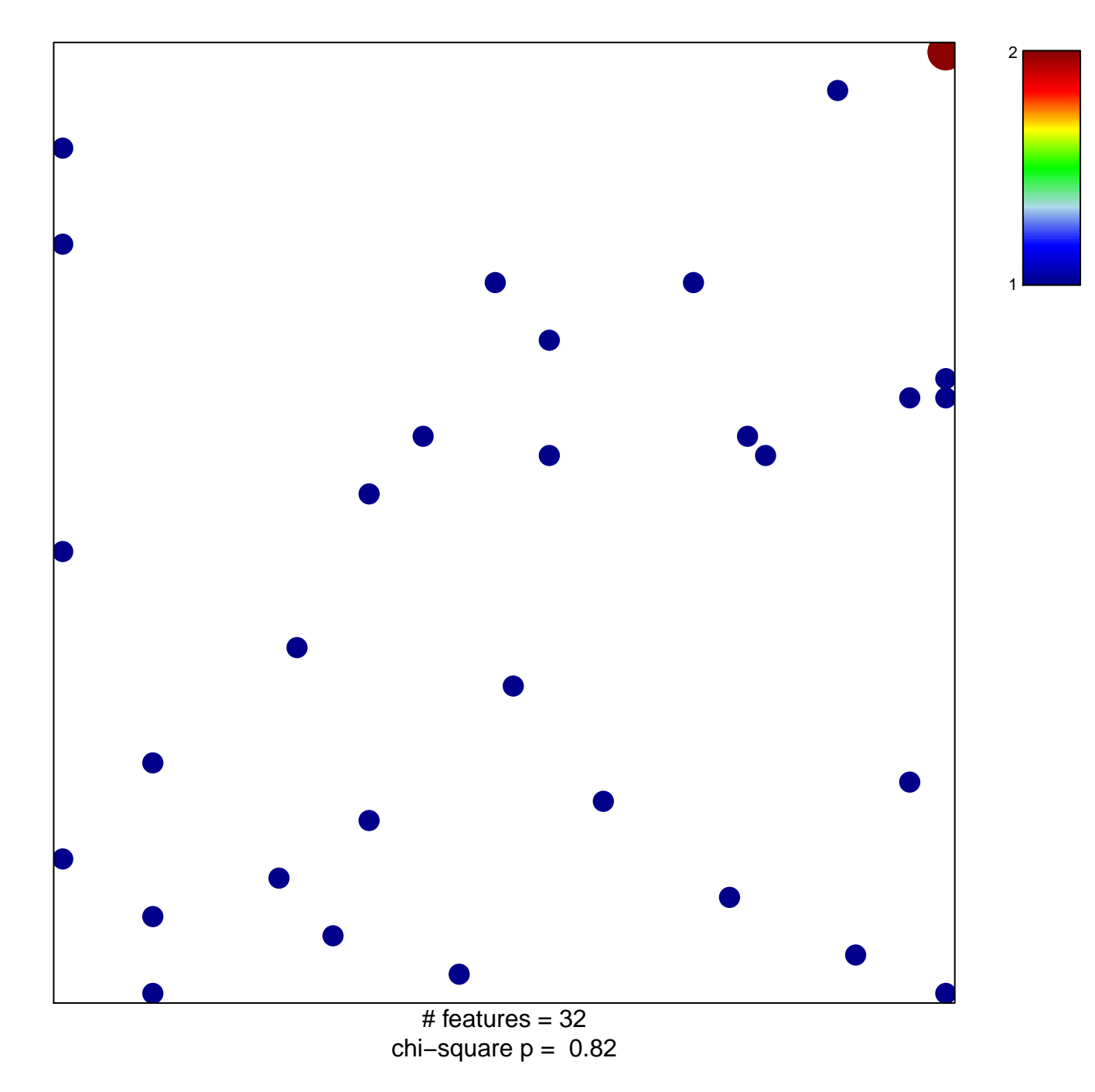

## **ABBUD\_LIF\_SIGNALING\_1\_UP**

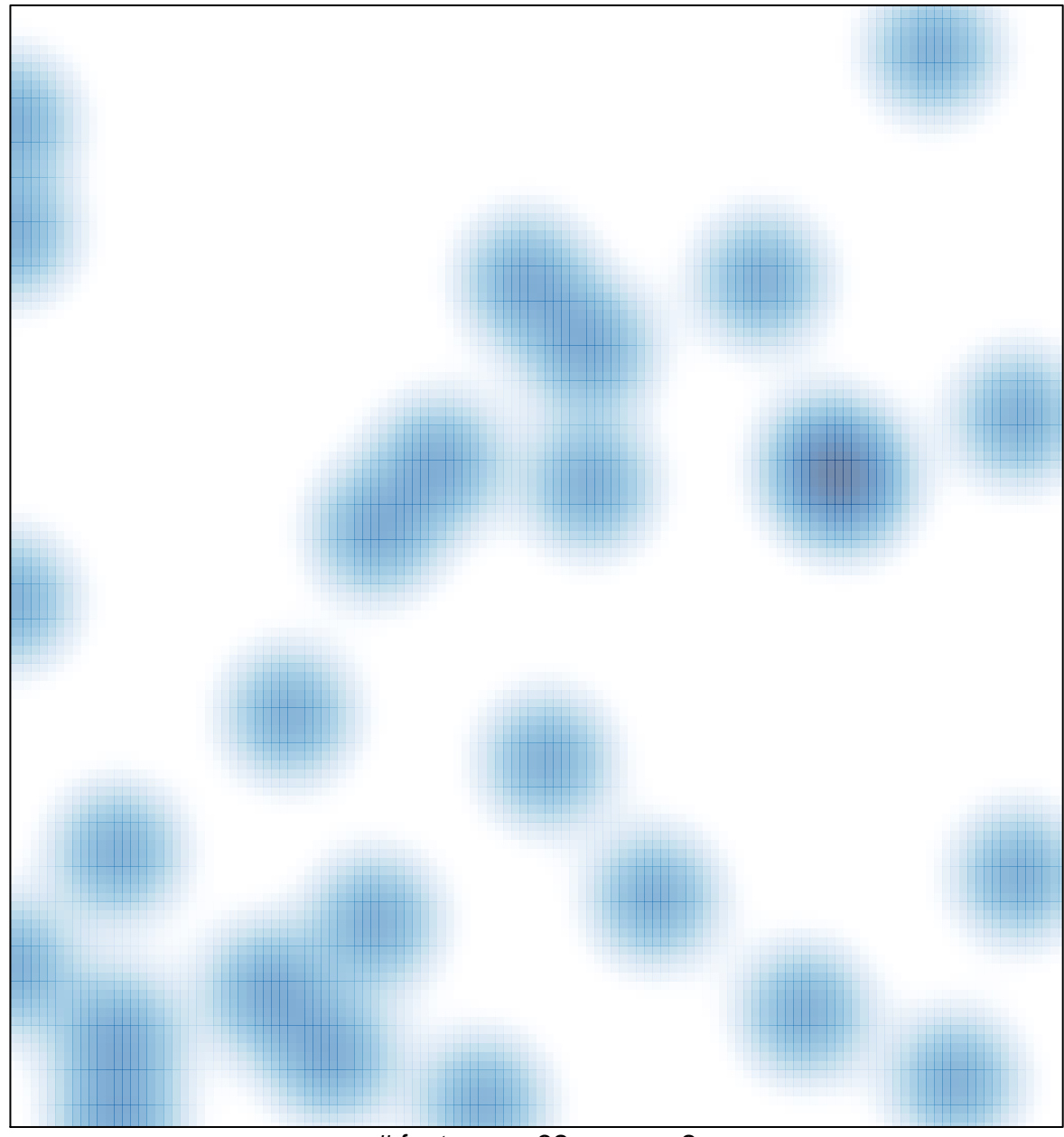

# features =  $32$ , max =  $2$